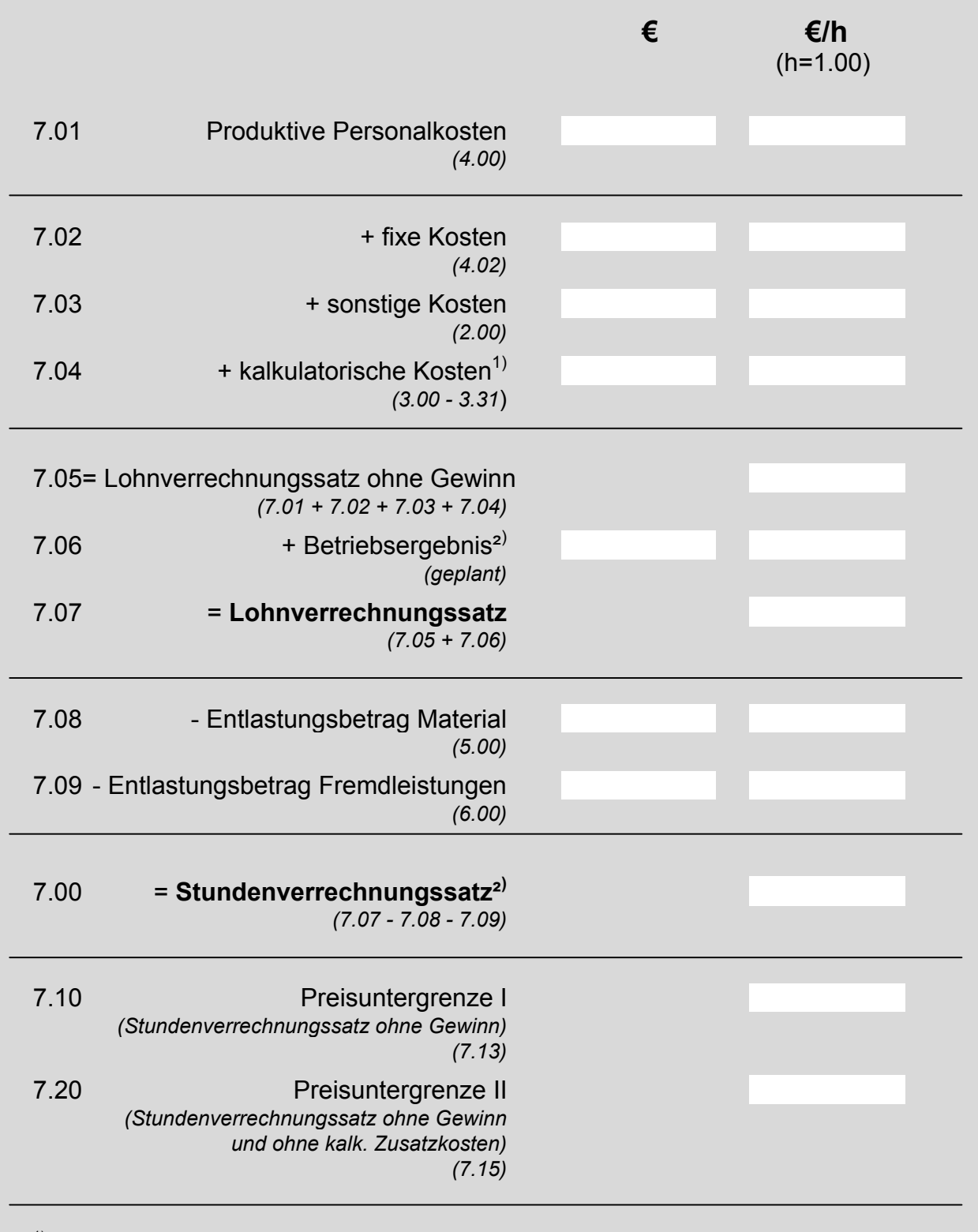

 $1)$  Ohne kalkulatorischen produktiven Unternehmerlohn (3.31), da dieser bereits in die produktiven Personalkosten (7.01) eingeflossen ist. Eine Übernahme des kalkulatorischen produktiven Unternehmerlohns in Zeile 7.04 würde demzufolge zu einer doppelten Verrechnung führen.

 $2)$  Sie können entweder ausgehend vom geplanten Betriebsergebnis den Stundenverrechnungssatz ermitteln oder ausgehend vom am Markt durchsetzbaren Stundenverrechnungssatz das erzielte Betriebsergebnis errechnen (Empfehlung). Ermitteln Sie in diesem Fall zunächst das Betriebsergebnis mit Hilfe von Formblatt 9 und übertragen es dann in Feld 7.06.